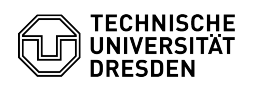

## E-Mail Einrichtung von Microsoft Outlook für iOS und Android 03.07.2024 11:16:29

## **FAQ-Artikel-Ausdruck**

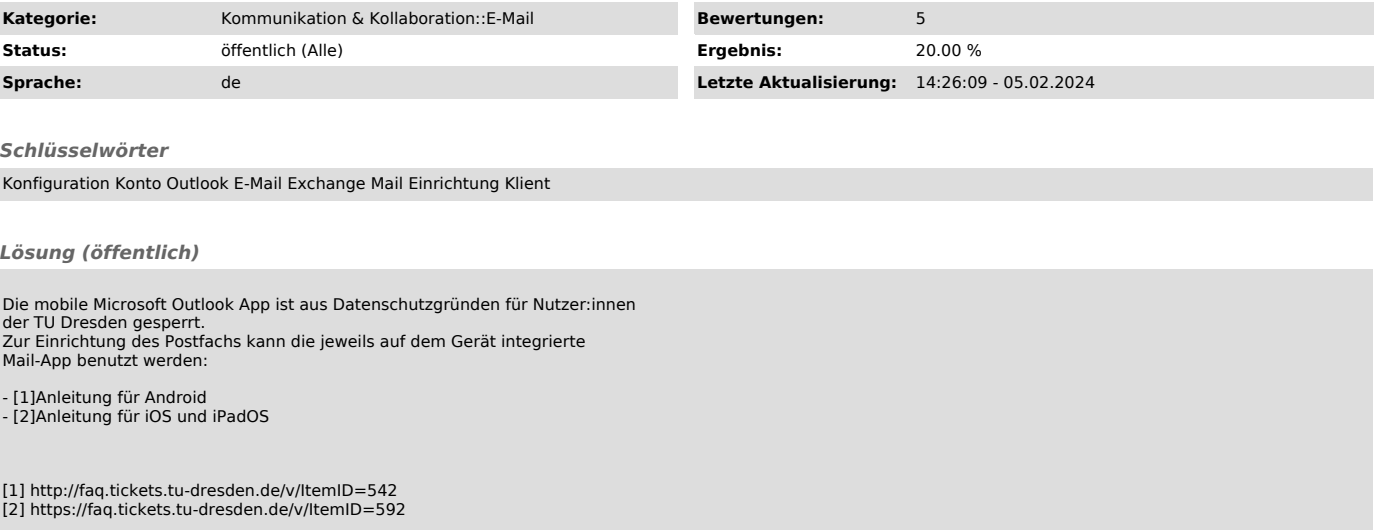